Nicht immer möchte man alle Änderungen in einen Commit aufnehmen. Hier die Anleitung

## **Zeilenweise Committen**

## \$ git add -p <filename>

**y**

diesen Patch-Block zum Commit vormerken

**n**

diesen Patch-Block nicht zum Commit vormerken

 $\bullet$   $\alpha$ 

Beenden; diesen oder alle verbleibenden Patch-Blöcke nicht zum Commit vormerken

a

diesen und alle weiteren Patch-Blöcke dieser Datei zum Commit vormerken

**d**

diesen oder alle weiteren Patch-Blöcke in dieser Datei nicht zum Commit vormerken

 $\bullet$  q

Patch-Block zum Hinspringen auswählen

 $\bullet$  /

nach Patch-Block suchen der gegebenem regulärem Ausdruck entspricht

• i

diesen Patch-Block unbestimmt lassen, nächsten unbestimmten Patch-Block anzeigen

 $\bullet$   $\vdash$ 

diesen Patch-Block unbestimmt lassen, nächsten Patch-Block anzeigen

• k

diesen Patch-Block unbestimmt lassen, vorherigen unbestimmten Patch-Block anzeigen

• K

diesen Patch-Block unbestimmt lassen, vorherigen Patch-Block anzeigen

 $\bullet$  s

aktuellen Patch-Block in kleinere Patch-Blöcke aufteilen

 $\bullet$   $\rho$ 

aktuellen Patch-Block manuell editieren

?

Hilfe anzeigen

Alternativ können die zu übernehmenden Änderungen auch im Editor Ihrer Wahl ausgewählt werden:

\$ git add -e <filename>

Schließlich können die ausgewählten Abschnitte mit

\$ git commit

übertragen werden.

Last update: 2018/02/25 wiki:programme:git:commit\_zeilenweise https://wiki.da-checka.de/doku.php/wiki/programme/git/commit\_zeilenweise?rev=1519591021 21:37

## **Quelle:**

[https://www.veit-schiele.de/dienstleistungen/technische-dokumentation/git/git-commit-einzelner](https://www.veit-schiele.de/dienstleistungen/technische-dokumentation/git/git-commit-einzelner-abschnitte) [-abschnitte](https://www.veit-schiele.de/dienstleistungen/technische-dokumentation/git/git-commit-einzelner-abschnitte)

From: <https://wiki.da-checka.de/> - **PSwiki**

Permanent link: **[https://wiki.da-checka.de/doku.php/wiki/programme/git/commit\\_zeilenweise?rev=1519591021](https://wiki.da-checka.de/doku.php/wiki/programme/git/commit_zeilenweise?rev=1519591021)**

Last update: **2018/02/25 21:37**

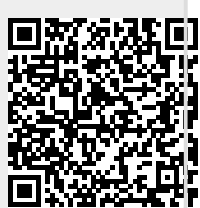